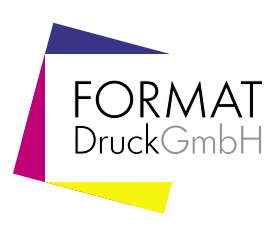

## Informationen Postkarten A6 **zur Erstellung Ihrer Druckdaten** Dateigröße Endformat Dateiformat 109 X 152 mm 105 X 148 mm PDF, JPG oder TIFF hoch oder quer Größe Ihrer Datei: 109 x 152 mm inkl. Randbeschnitt von je 2 mm Hintergrundbilder bis zu diesem Rand Dateigröße Endformat Endformat: 105 x 148 mm 148 152 mm mm Achtung: Sicherheitsabstand einhalten! Wegen Schneidetoleranzen sollten Texte und Grafiken mindestens 5 mm vom Dateirand entfernt liegen. Endformat 105 mm Dateigröße 109 mm

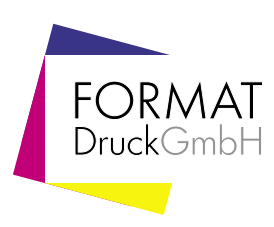

## Informationen zur Erstellung Ihrer Druckdaten

Bitte beachten Sie, dass die Bildschirmdarstellung von den Farbwerten Ihrer angelegten Datei und somit auch vom Druckergebnis abweichen kann. Diese ist abhängig von den verwendeten Programmen, deren Darstellungsparametern sowie der Kalibration Ihres Monitors. Tipp: Farbmusterbücher sind hier hilfreich.

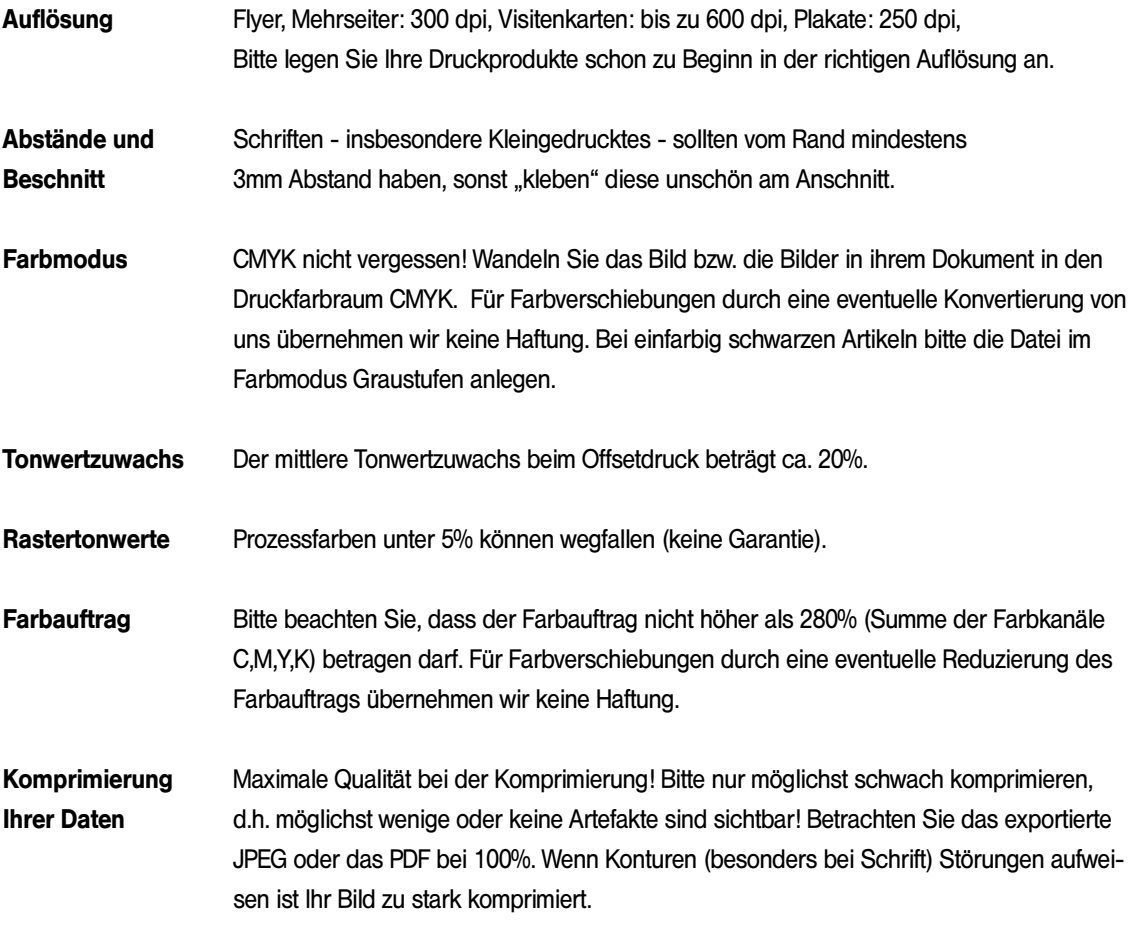

Keine ICC-Profile einbinden!